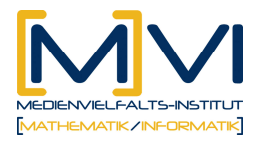

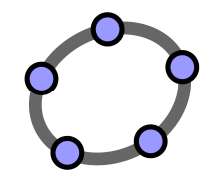

# **Arbeitsblatt - Formeln ergänzen**

#### **Vervollständige nach einer der drei folgenden Formeln:**

 $(u + v)^2 = u^2 + 2 u v + v^2$  $(u - v)^2 = u^2 - 2u v + v^2$  $u^{2} - v^{2} = (u + v)(u - v)$ 

#### **Beispiel 1)**

Versuche a, b und c zu bestimmen (Arbeite mit einem Bleistift - es könnten Fehler auftreten!)

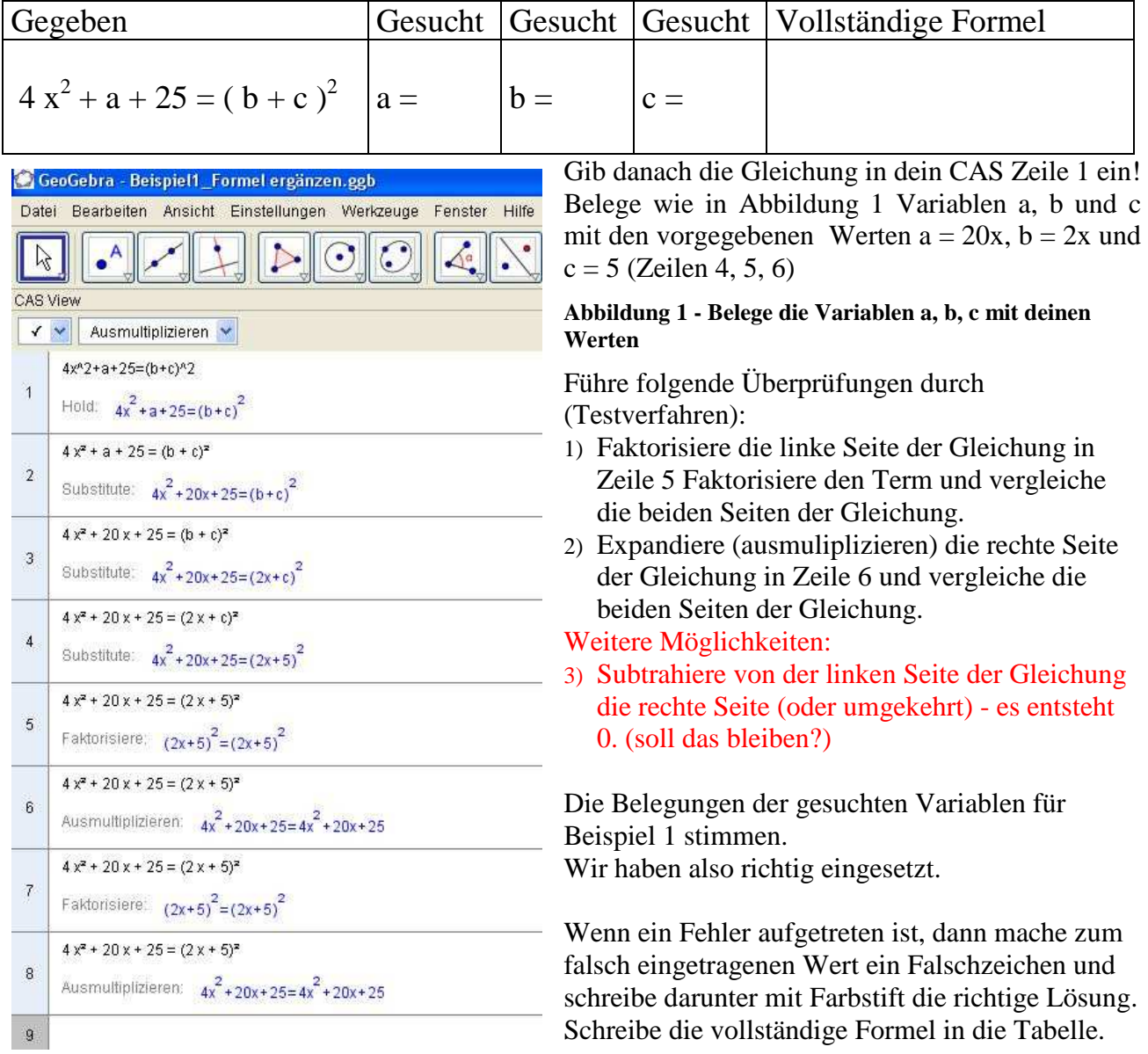

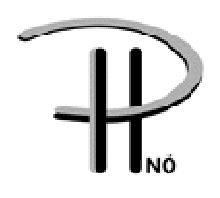

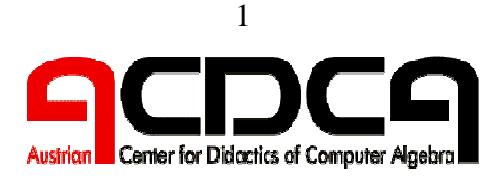

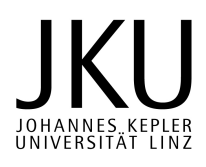

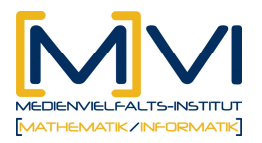

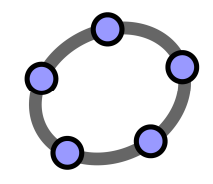

Du hast damit verschiedene Testverfahren gelernt und kannst diese selbständig anwenden. **Bearbeite die weiteren Beispiele** selbständig und verwende bei der Überprüfung jeweils ein anderes Testverfahren. Einige Beispiele sind nicht leicht!

### **Eigenes Arbeitsblatt**

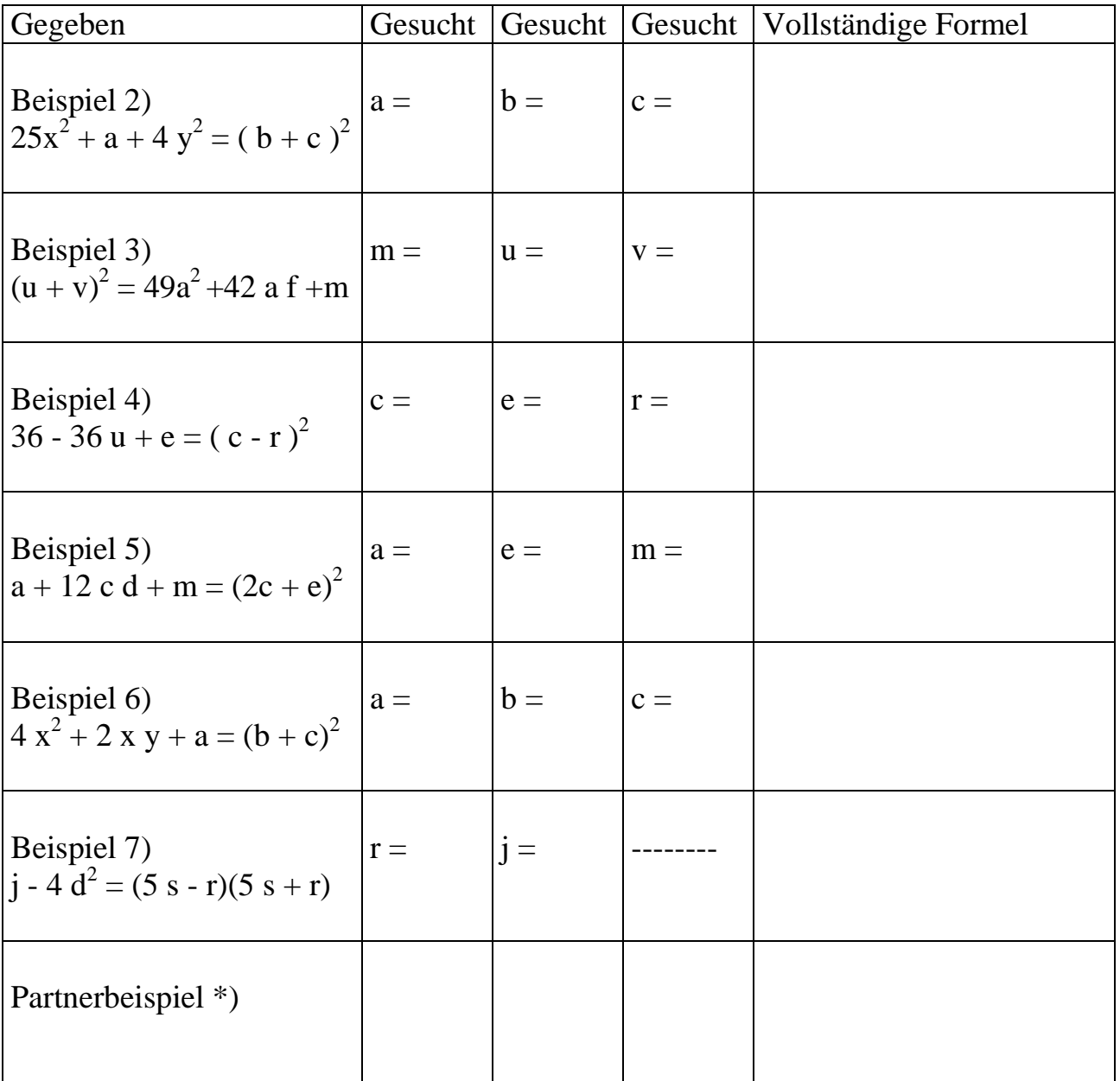

\*) Erfinde ein Beispiel selbst und bitte deinen Tischnachbar/in, dieses zu bearbeiten - so habt ihr zwei Beispiele, die ihr dann gemeinsam testen könnt.

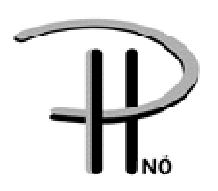

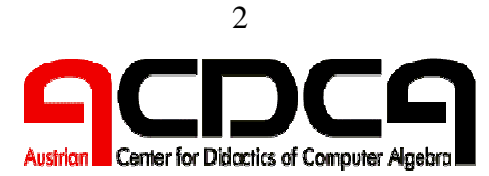

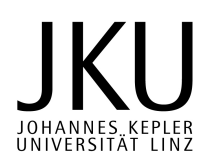

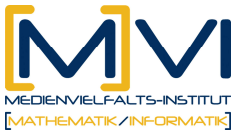

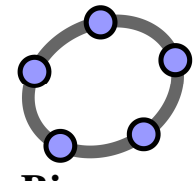

## **Arbeitsblatt - Welcher Term ist das Quadrat eines Binoms**

Welcher der in der ersten Spalte gegebenen Terme ist das Quadrat eines Binoms (vollständiges Quadrat)?

Ändere die Terme, die keine vollständigen Quadrate sind, so ab, dass Quadrate von Binomen entstehen (Verwende einen Farbstift bei deiner Veränderung)!

Versuche zu erklären, welche Fehler gemacht wurden!

Schreibe die Terme (richtige oder veränderte Terme) als Quadrat eines Binoms in die letzte Spalte.

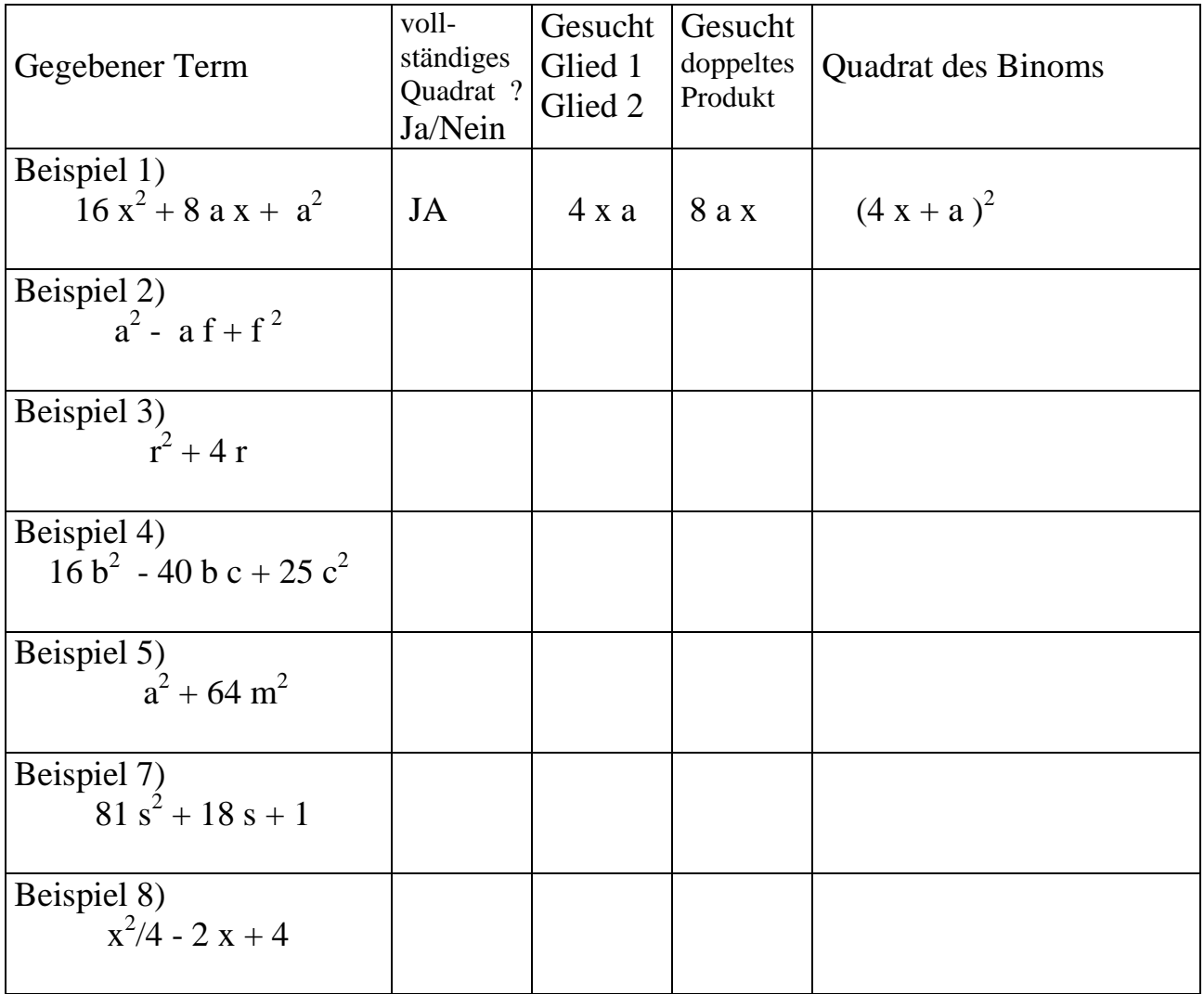

Die zweite Spalte bezieht sich auf die Angabe in Spalte eins. In Spalte 3, 4 und 5 sollen bereits deine Veränderungen berücksichtigt sein!

### **Teste nach der vollständigen Bearbeitung deine Ergebnisse mit dem CAS!**

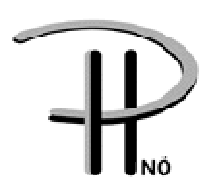

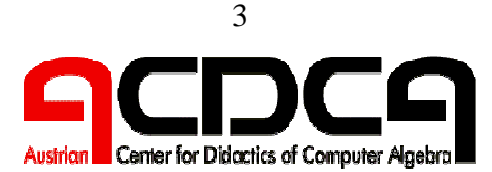

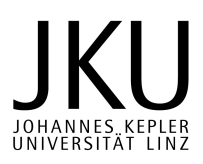

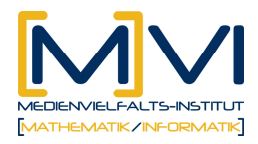

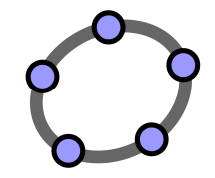

# **Arbeitsblatt - Vertiefung der Anwendung von Formeln**

Nun können die gewonnenen Erkenntnisse auch bei komplexeren Beispielen angewendet werde. Manchmal sieht man die Anwendung nicht sofort ein. Dabei kann das CAS helfen.

 $(3m-2)^2 - (m+3)^2 =$ 

Dieser Term lässt sich ausmultiplizieren (siehe Zeile 1).

Jedoch die Aufforderung: "Verwandle in ein Produkt" wird händisch nur schwer sofort richtig erkannt werden (Zeile 2).

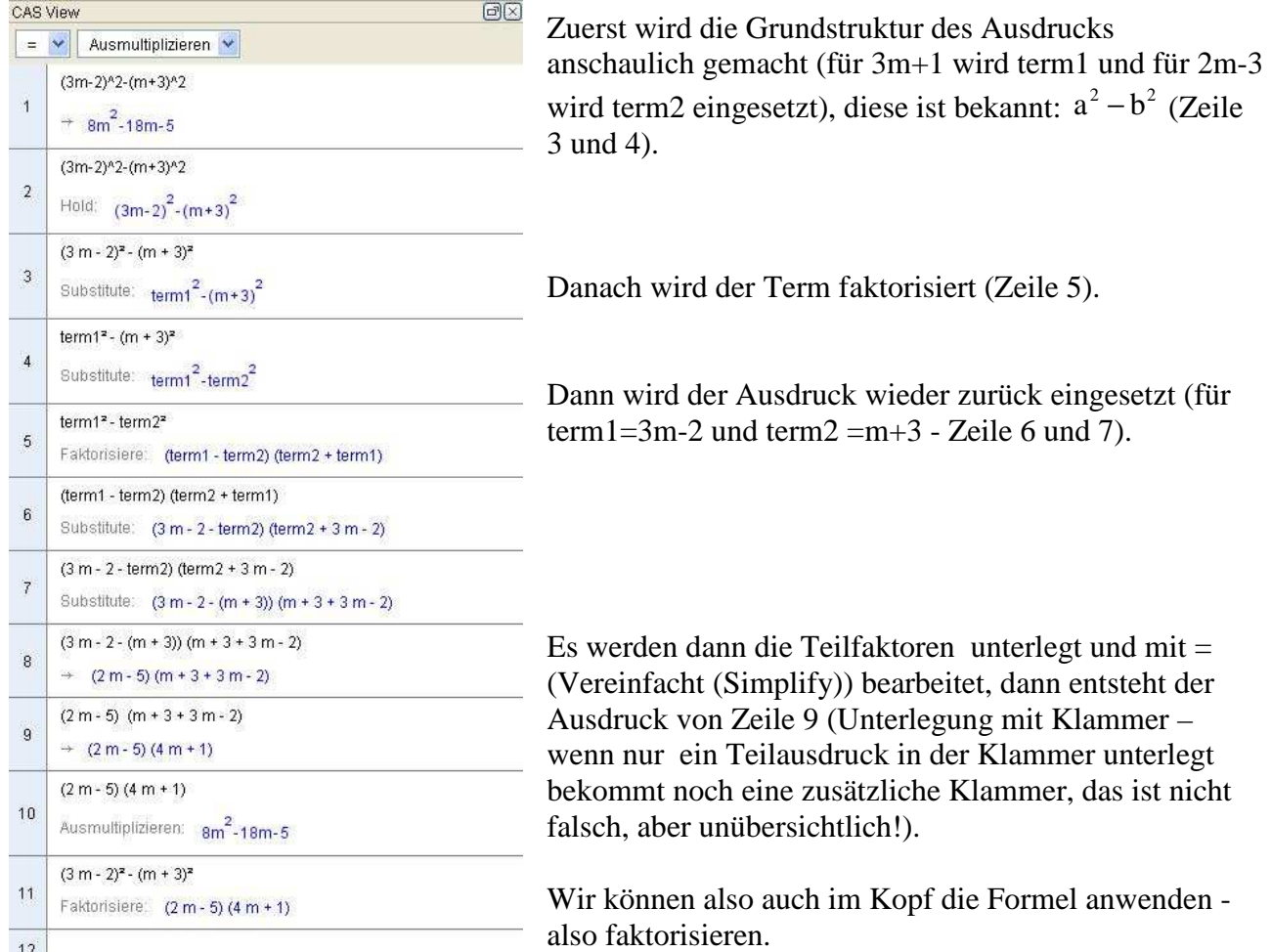

Führe folgendes weitere Beispiel durch, indem du in ein Produkt verwandelst:

 $(3x+1)^2 - (2x-3)^2 =$ 

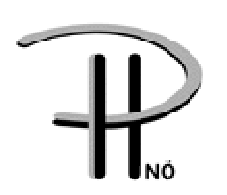

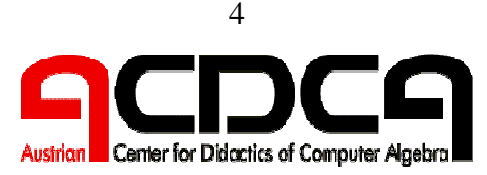

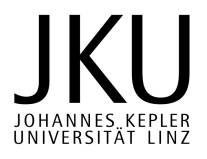